## ΣΩΣΤΟΣ ΤΡΟΠΟΣ ΣΥΜΠΛΗΡΩΣΗΣ ΑΡΧΕΙΟΥ ΧΛ ΜΕ ΤΗΝ ΜΕΛΕΤΗ ΤΗΣ ΚΑΤΑΝΟΜΗΣ

 $\searrow$ 

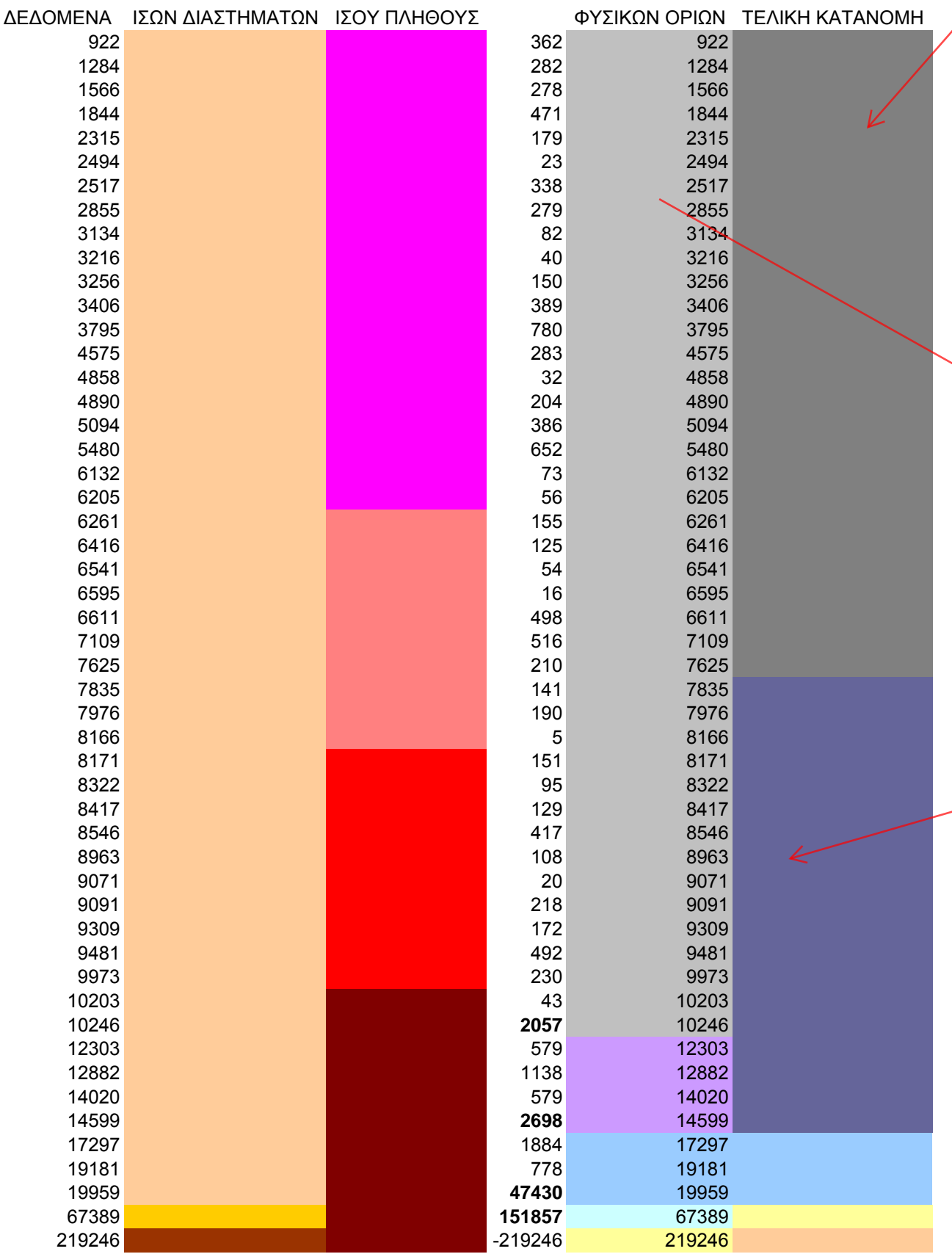

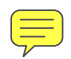